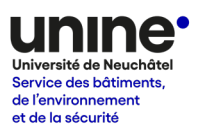

# **Stationner à l'Université de Neuchâtel**

# **Fiche n° 2 – Obtenir une autorisation de stationnement**

#### **Introduction**

L'autorisation de stationnement est essentielle pour avoir accès aux parkings de l'Université. Ces autorisations sont délivrées par le Service des bâtiments, de l'environnement et de la sécurité de l'UniNE. Elles sont accordées aux membres du personnel qui répondent aux critères définis par le rectorat. [Plus d'informations](https://tiny.cc/UniNEParking)  $\rightarrow$ 

La procédure ci-dessous indique la procédure à suivre pour déposer une demande d'autorisation de stationnement auprès du service compétent.

#### **Etape 1 – Créer un compte PrestoPark**

*Les personnes qui possèdent déjà un compte PrestoPark inscrit sous l'Université de Neuchâtel et qui souhaitent renouveler leur autorisation passent directement à l'étape 2 (page 3 et suivantes).*

- $\rightarrow$  Se rendre sur le site<https://universite-de-neuchatel.prestopark.com/>
- $\rightarrow$  Cliquer sur le bouton inscription

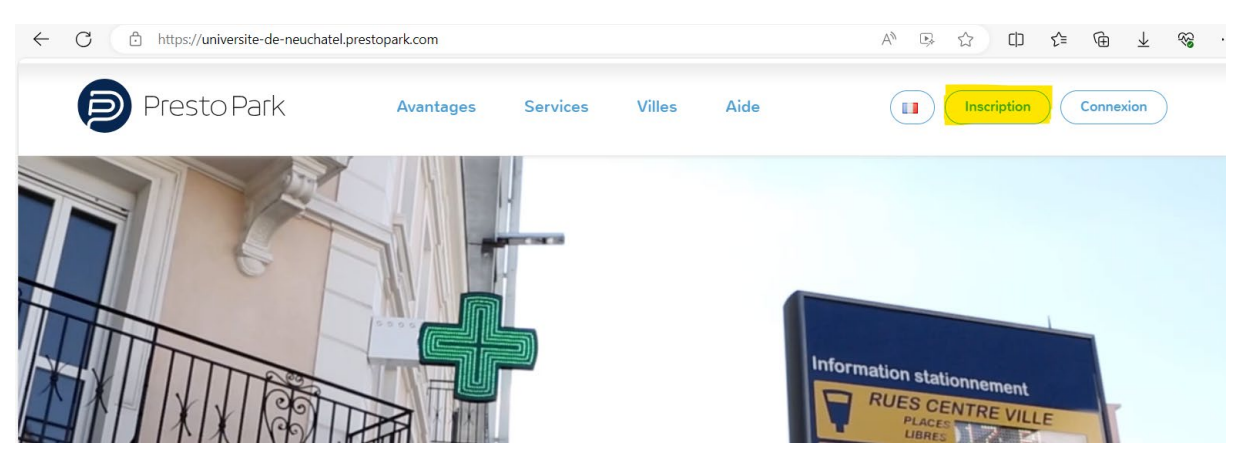

### Fiche d'information parkings

#### 2 – Demande d'autorisation

 $\rightarrow$  Compléter les informations personnelles

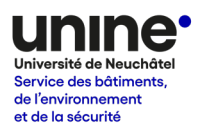

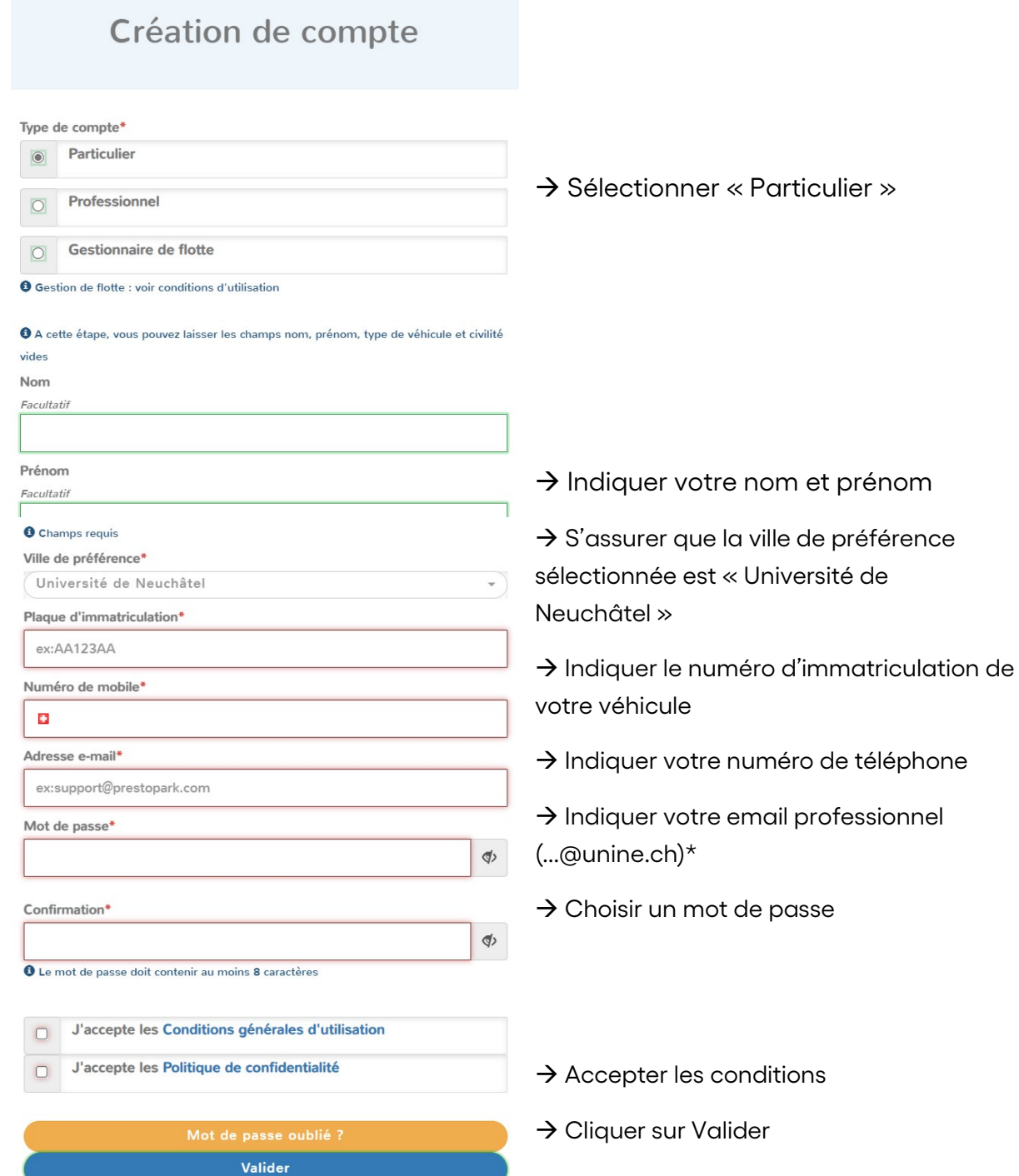

*\* Les personnes qui ne disposent pas encore d'une adresse e-mail @unine créent un compte avec leur adresse e-mail personnelle, puis envoie un email à l'adresse [contact.sbes@unine.ch](mailto:contact.sbes@unine.ch) pour clarifier leur cas.* 

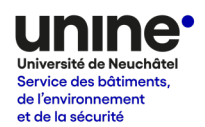

## **Etape 2 – Déposer une demande d'autorisation**

→ Se connecter sur le site<https://universite-de-neuchatel.prestopark.com/> avec son login (adresse email professionnelle + mot de passe)

→ Cliquer sur l'onglet « Guichet électrique » et sélectionner « Demande de statut spécifique »

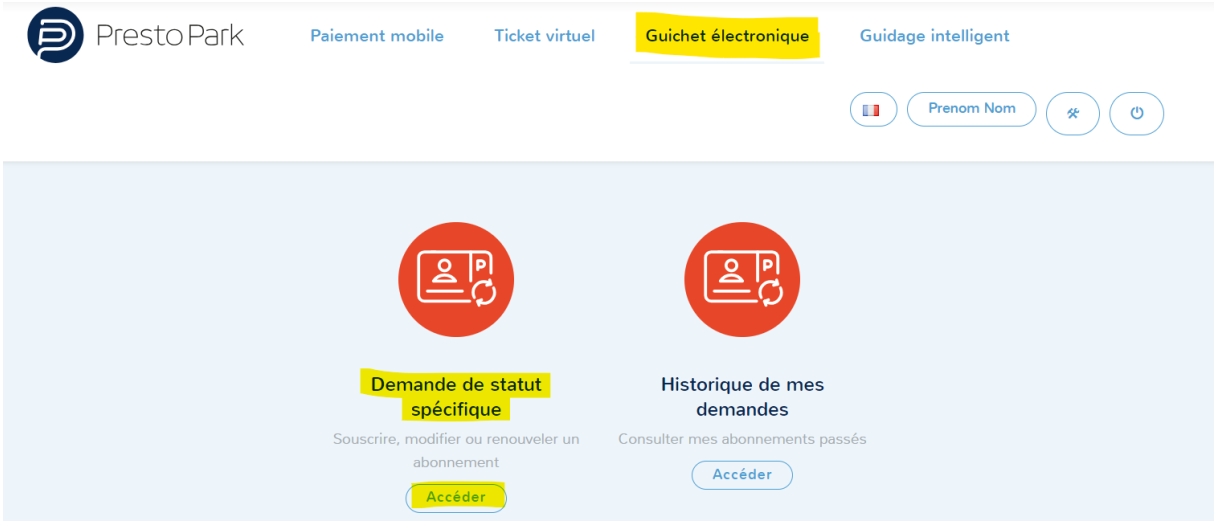

→ Sélectionner « nouvelle demande » ou « renouveler » à gauche de votre numéro d'immatriculation.

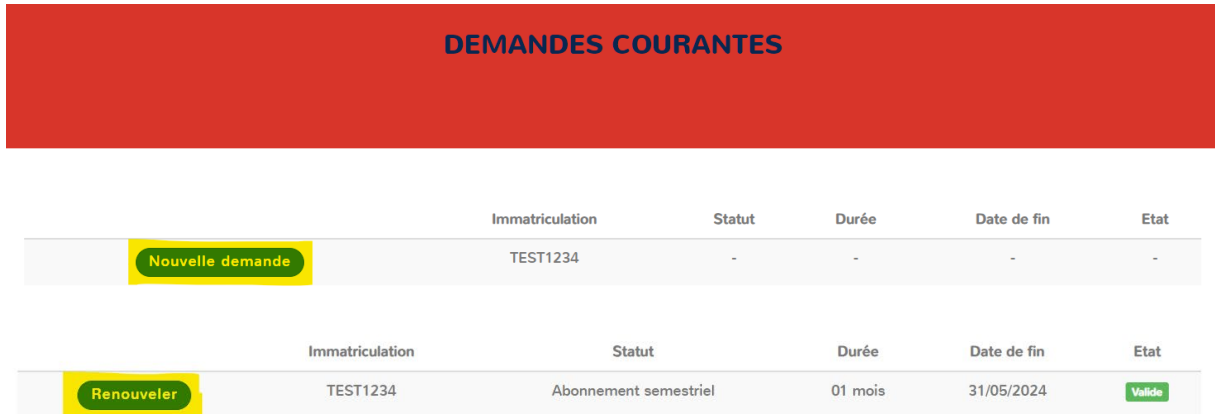

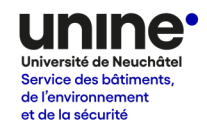

 En cas de première demande, sélectionner le type d'autorisation souhaité. Se référer aux critères d'accès spécifiés dans le règlement en cas de doute. Cliquer sur « Suivant »

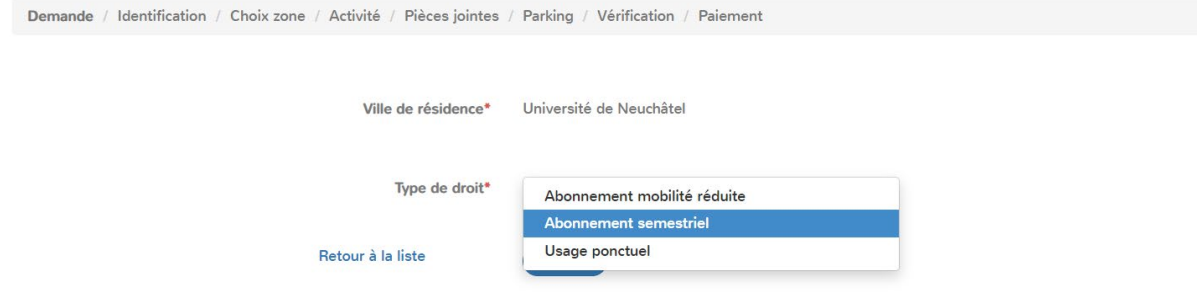

*En cas de renouvellement, le type est identique à l'autorisation précédente. Si vous souhaitez changer de type d'autorisation, écrire un email à [contact.sbes@unine.ch.](mailto:contact.sbes@unine.ch)* 

→ Vérifier votre adresse postale. Cliquer sur « Modifier » pour la mettre à jour si nécessaire. Indiquez au minimum la rue et le numéro, le code postal et la ville. Cliquer sur « Valider », puis sur « Suivant »

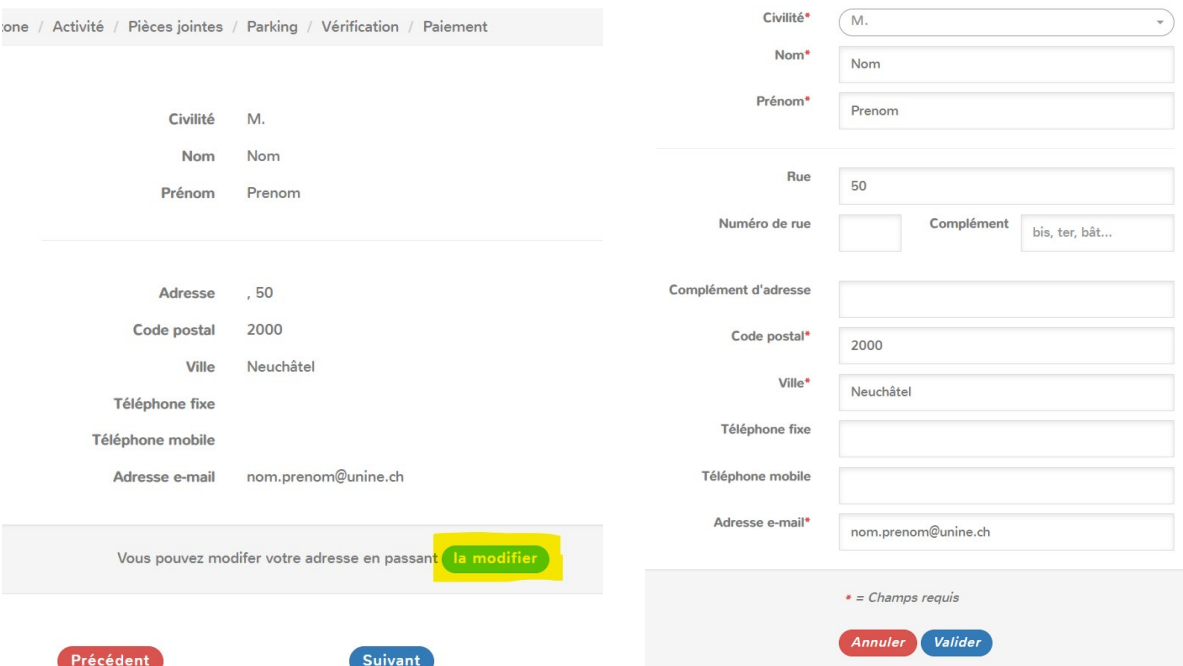

Fiche d'information parkings 2 – Demande d'autorisation

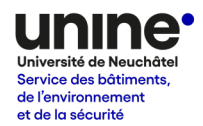

 $\rightarrow$  Joindre une copie de la carte grise de votre véhicule au format PDF, JPG ou JPEG. Cliquer sur « Suivant ».

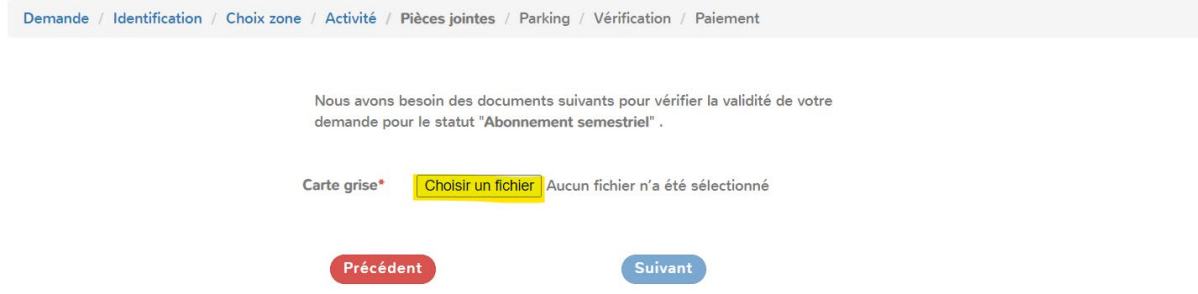

*En cas de problème, vérifier la taille du fichier (taille maximale : 2 Mo) ou changer de navigateur (utiliser de préférence Firefox ou Chrome).*

→ Vérifier les informations et cliquer sur « Valider » Demande / Identification / Choix zone / Activité / Pièces jointes / Parking / Vérification / Paiement Statut de résident Abonnement semestriel **VOS COORDONNÉES** Civilité  $M<sub>1</sub>$ **Nom** Nom Prénom Prenom **Adresse**  $, 50$  $CP$ 2000 Ville Neuchâtel Téléphone Portable E-mail nom.prenom@unine.ch **VOTRE VÉHICULE Immatriculation** TEST1234 **DOCUMENTS FOURNIS** Carte grise file\_1714484419.jpg Toujours des problèmes ? Ecrivez-nous Annuler **Valider** Accepter les conditions et cliquer sur « Suivant » En confirmant ci-dessous, vous confirmez que les informations ci-dessus sont correctes. J'accepte les dispositions réglementaires et législatives \* Retour à la liste

# Fiche d'information parkings 2 – Demande d'autorisation

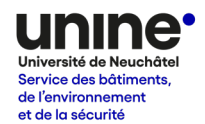

La demande est envoyée au SBES afin d'être traitée dans les meilleurs délais. La réponse est envoyée par email.

#### **Attention ! L'autorisation n'est pas suffisante pour vous parquer à l'Université.**

Après avoir reçu l'email ci-dessus, vous devez vous assurer de payer vos frais de parking selon les modalités de votre autorisation :

- Autorisation « usage ponctuel » : paiement horaire à l'horodateur ou par application mobile lorsque vous stationnez à l'Université
- Autorisation « abonnement semestriel » : achat de forfaits mensuels, trimestriels ou semestriels en ligne ou paiement horaire selon les mêmes modalités que l'usage ponctuel

Sans paiement, votre véhicule n'est pas autorisé à stationner, même si vous avez une autorisation.